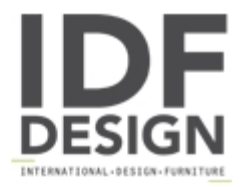

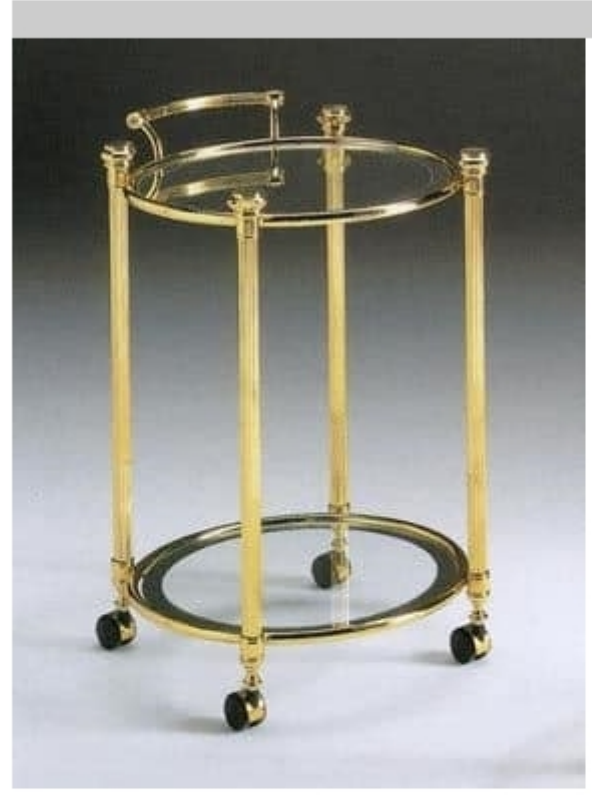

## **IONICA 675**

Cart with polished brass structure and transparent glass top and mirror border.

Dimensions: W49 D45 H70 cm

Produced by

Corti Cantù Srl via Alberto da Giussano 9 22063 Cantù (Como) Italy

Phone: +39 031 711155 Fax: E-mail: corti@corticantu.it Website: http://www.corticantu.it

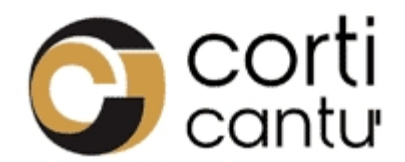